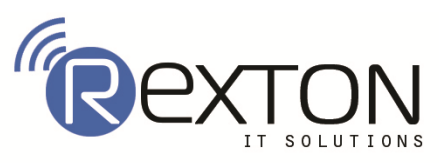

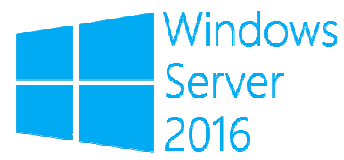

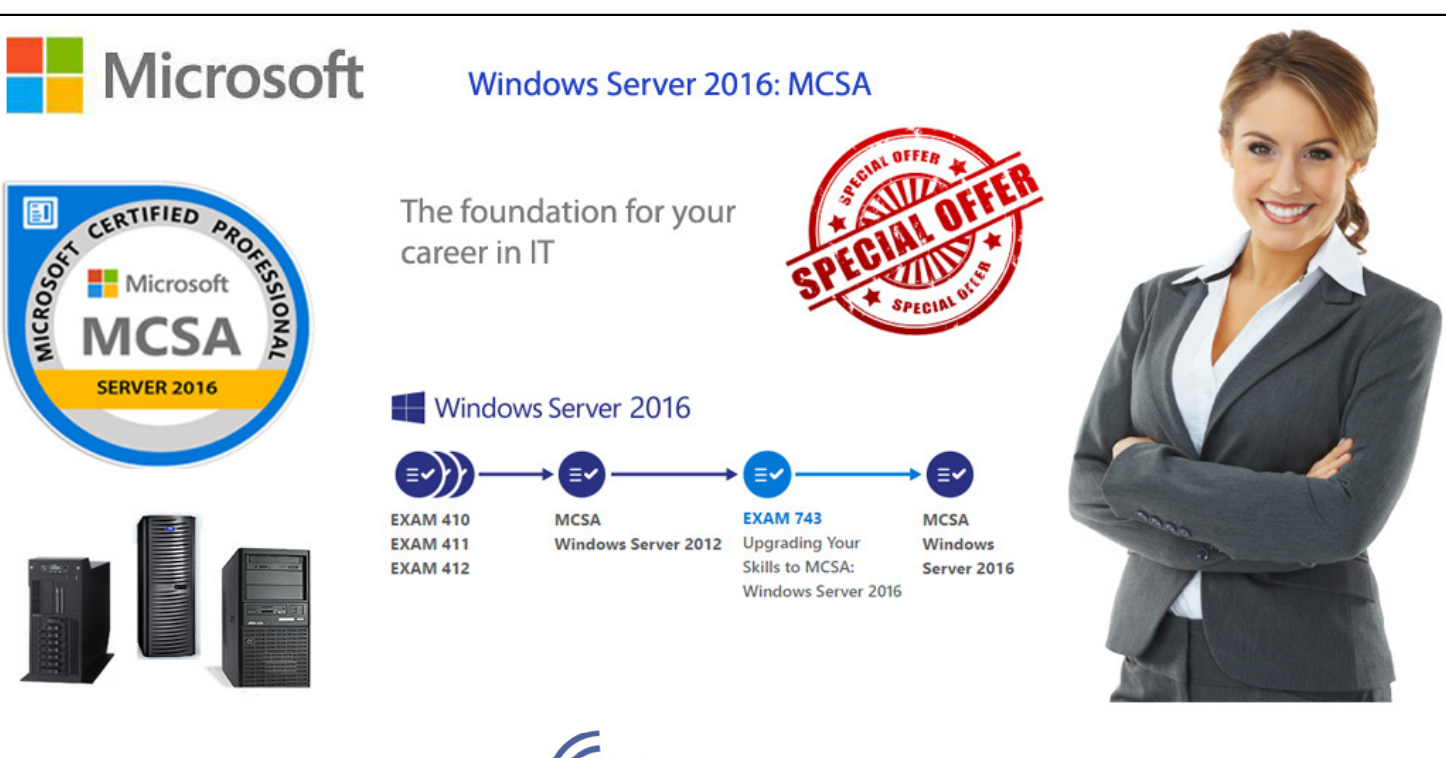

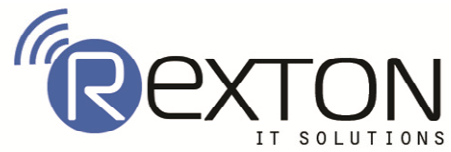

# **Networking with Windows Server 2016 2016 [EXAM-70-741 I Windows Server 2016 [EXAM-70-741]**<br> **Replace Server 2016 [EXAM-70-741]**<br>
IPv4 host<br>
IPv4 host<br>
roubleshooting IPv4 network connectivity<br>
PDHCP server role<br>
PP<br>
roubleshooting DHCP<br>
W6 addressing<br>
IPv6 host<br>
Pv6 and IPv4

## **Contents**

### **Module 1: Planning and implementing an IPv4 network Planning and**

- $\overline{\phantom{a}}$  Lesson 1: Planning IPv4 addressing
- $\overline{\phantom{a}}$  Lesson 2: Configuring an IPv4 host
- $\overline{\phantom{a}}$  Lesson 3: Managing and troubleshooting IPv4 network connectivity Configuring an IPv4 host<br>Managing and troubleshooting<br>**menting DHCP**<br>Overview of the DHCP server<br>Deploying DHCP<br>Managing and troubleshooting<br>**menting IPv6**<br>Overview of IPv6 addressing

### **Module 2: Implementing DHCP**

- $\overline{\text{L}}$  Lesson 1: Overview of the DHCP server role
- $\overline{\phantom{a}}$  Lesson 2: Deploying DHCP
- ↓ Lesson 3: Managing and troubleshooting DHCP

### **Module 3: Implementing IPv6**

- $\overline{\phantom{a}}$  Lesson 1: Overview of IPv6 addressing
- Lesson 2: Configuring an IPv6 host
- $\overline{\phantom{a}}$  Lesson 3: Implementing IPv6 and IPv4 coexistence
- ↓ Lesson 4: Transitioning from IPv4 to IPv6

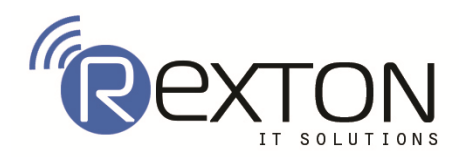

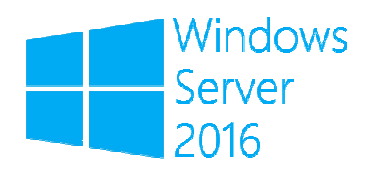

### **Module 4: Implementing DNS**

- Lesson 1: Implementing DNS servers servers
- $\overline{\phantom{a}}$  Lesson 2: Configuring zones in DNS
- Lesson 3: Configuring name resolution between DNS zones
- $\overline{\phantom{a}}$  Lesson 4: Configuring DNS integration with AD DS
- $\overline{\phantom{a}}$  Lesson 5: Configuring advanced DNS settings

### **Module 5: Implementing and managing IPAM managing IPAM**

- $\overline{\phantom{a}}$  Lesson 1: Overview of IPAM
- $\overline{\phantom{a}}$  Lesson 2: Deploying IPAM
- $\overline{\phantom{a}}$  Lesson 3: Managing IP address spaces by using IPAM

### **Module 6: Remote access in Windows Server 2016**

- $\overline{\phantom{a}}$  Lesson 1: Overview of remote access
- $\overline{\phantom{a}}$  Lesson 2: Implementing Web Application Proxy

### **Module 7: Implementing DirectAccess**

- $\overline{\phantom{a}}$  Lesson 1: Overview of DirectAccess
- Lesson 2: Implementing Dire ctAccess by using Overview of IPAM<br>Deploying IPAM<br>Managing IP address spaces by using IPAM<br>te access in Windows Server 2016<br>Overview of remote access<br>Implementing DirectAccess<br>Overview of DirectAccess<br>Implementing DirectAccess<br>Implementing
- Lesson 3: Implementing and managing an advanced Direct Accessinfrastructure

IT SOLUTIONS

### **Module 8: Implementing VPNs**

- ← Lesson 1: Planning VPNs
- $\overline{\phantom{A}}$  Lesson 2: Implementing VPNs

### **Module 9: Implementing networking for branch offices**

- $\ddot{\phantom{1}}$  Lesson 1: Networking features and considerations for branch offices
- Lesson 2: Implementing DFS for branch offices
- Lesson 3: Implementing BranchCache for branch offices

### **Module 10: Configuring advanced networking features networking**

- Lesson 1: Overview of high-performance networking features
- Lesson 2: Configuring advanced Hyper-V networking features

### **Module 11: Implementing Software Defined Networking Software Defined Networking**

- ↓ Lesson 1: Overview of Software Defined Networking
- $\overline{\phantom{a}}$  Lesson 2: Implementing network virtualization Lesson 1: Overview of Software Defined Net<br>Lesson 2: Implementing network virtualizatio<br>Lesson 3: Implementing Network Controller
- 

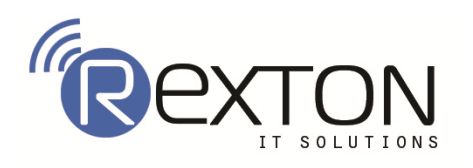

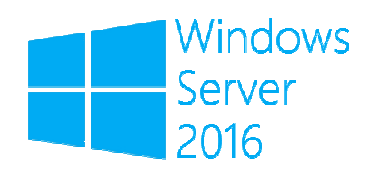

# **Contact Us REXTON IT SOLUTIONS**

**C-28, Sector 2, Next to Nirulas, Noida 201301 Tel: 0120-4117766 Cell: +91 9999051150 Email Id: Contact@rextonitsolutions.com Contact@rextonitsolutions.com Website: www.Rextonitsolutions.com www.Rextonitsolutions.com**

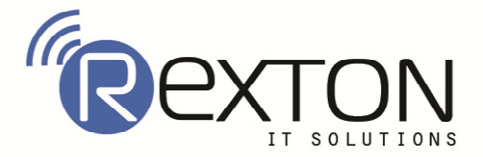